Secretaria de Estado da Administração

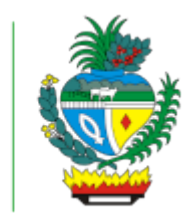

## ESTADO DE GOIÁS SECRETARIA DE ESTADO DAADMINISTRAÇÃO

## **Adendo - SEAD**

Elaborar o Texto, Elaborar o Texto, Elaborar o Texto.

**Errata ao Aviso de Adiamento**

## **ATO DE ERRATA AO AVISO DE ADIAMENTO Pregão Eletrônico nº 003/2024/Contratação SISLOG nº 104071**

A Gerência de Licitação, da Secretaria de Estado de Educação, no uso de suas atribuições legais, COMUNICA a **ERRATA**, referente a publicação no dia 26.04.2024 no Diário Oficial do Estado, nº 24.274, Pág. 30 e Diário do Estado, Pág. 6**, ONDE SE LÊ:** "sessão dia 10 de maio de 2024 às 9h" **LEIA -SE**: "sessão dia 13 de maio de 2024 às 9h". As demais informações permanecem inalteradas.

## **Elisa Gonçalves Pereira Caixeta** Pregoeira

GOIÂNIA, 26 de abril de 2024.

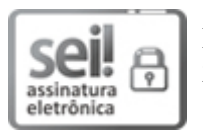

Documento assinado eletronicamente por **ALESSANDRA BATISTA LAGO**, **Gerente**, em 26/04/2024, às 14:12, conforme art. 2º, § 2º, III, "b", da Lei 17.039/2010 e art. 3ºB, I, do Decreto nº 8.808/2016.

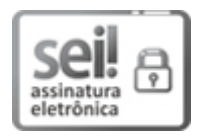

Documento assinado eletronicamente por **ELISA GONCALVES PEREIRA CAIXETA**, **Pregoeiro (a)**, em 26/04/2024, às 14:14, conforme art. 2º, § 2º, III, "b", da Lei 17.039/2010 e art. 3ºB, I, do Decreto nº 8.808/2016.

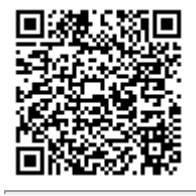

A autenticidade do documento pode ser conferida no site **[http://sei.go.gov.br/sei/controlador\\_externo.php?](http://sei.go.gov.br/sei/controlador_externo.php?acao=documento_conferir&id_orgao_acesso_externo=1&cv=59548109&crc=B86FFAAB) [acao=documento\\_conferir&id\\_orgao\\_acesso\\_externo=1](http://sei.go.gov.br/sei/controlador_externo.php?acao=documento_conferir&id_orgao_acesso_externo=1&cv=59548109&crc=B86FFAAB)** informando o código verificador **59548109** e o código CRC **B86FFAAB**.

SISTEMA DE LOGÍSTICA DE GOIÁS AVENIDAANHANGUERA Nº 609, , - Bairro SETOR LESTE UNIVERSITÁRIO - GOIÂNIA - GO - CEP 74610-250 - (62)3201-8795.

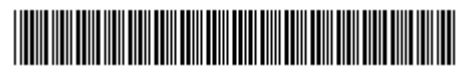

Referência: Processo nº 202400005004469 SEI 59548109

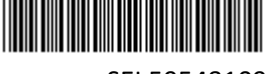